## Seal Dictionary

Applications Area Internal Review 20 October 2003 Stefan Roiser / CERN

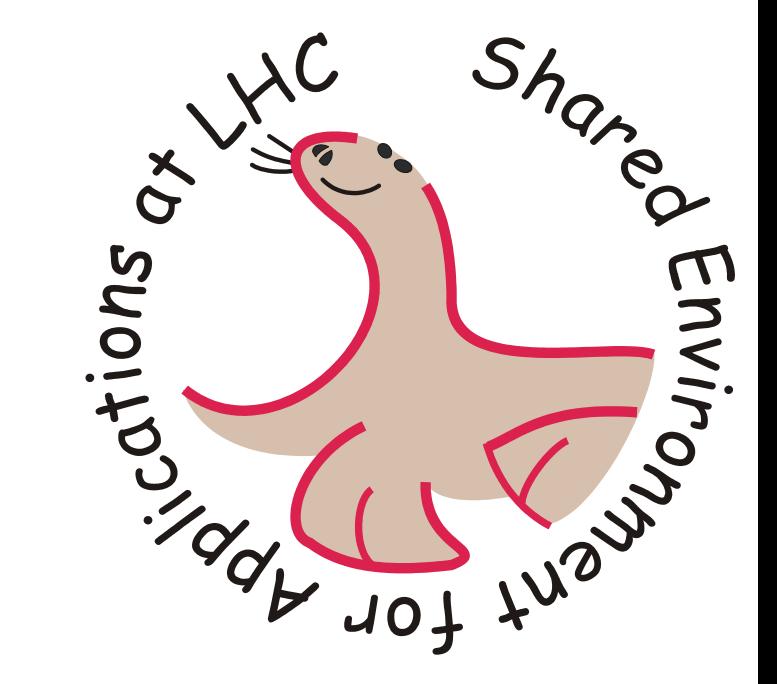

#### Motivation

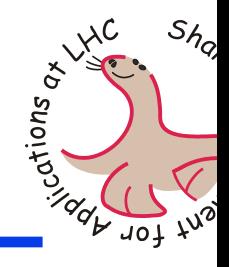

- The Architecture Blueprint RTAG proposes the use of object dictionaries for
	- –object streamers, object browsers, debuggers
	- –- rapid prototyping applications (e.g. Python)
	- –- runtime discovery of interfaces
- Modern languages provide reflection inherently
	- –- In C++ reflection is very limited (RTTI)
- The basic C++ concepts shall be supported
	- – e.g. inheritance, methods, data members, accessibility, templates

# Packages in Seal Dictionary

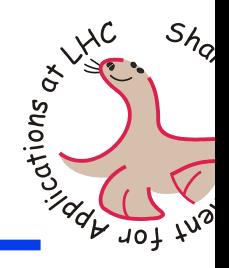

- Reflection packages
	- –DictionaryGenerator for producing sources
	- –ReflectionBuilder, the loading interface
	- –- Reflection, the user API
- Dictionary examples
	- CMS
	- –ATLAS (not yet in cvs)
- ◆ Standard Dictionaries
	- –CLHEP: Random, Vector
	- –STL: Vector, List, String
	- –- Dictionary: Reflection

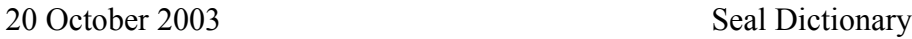

# Overall View

Dictionary for

C++ Object

C++ Object

Reflection

System

Client

• Build dictionary for C++ object

- Load information about the object into the reflection model
- Provide meta information about the object to the user

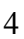

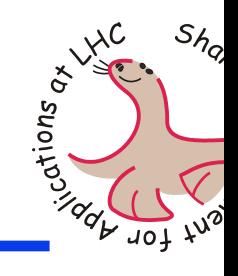

# Reflection Model Class Diagram

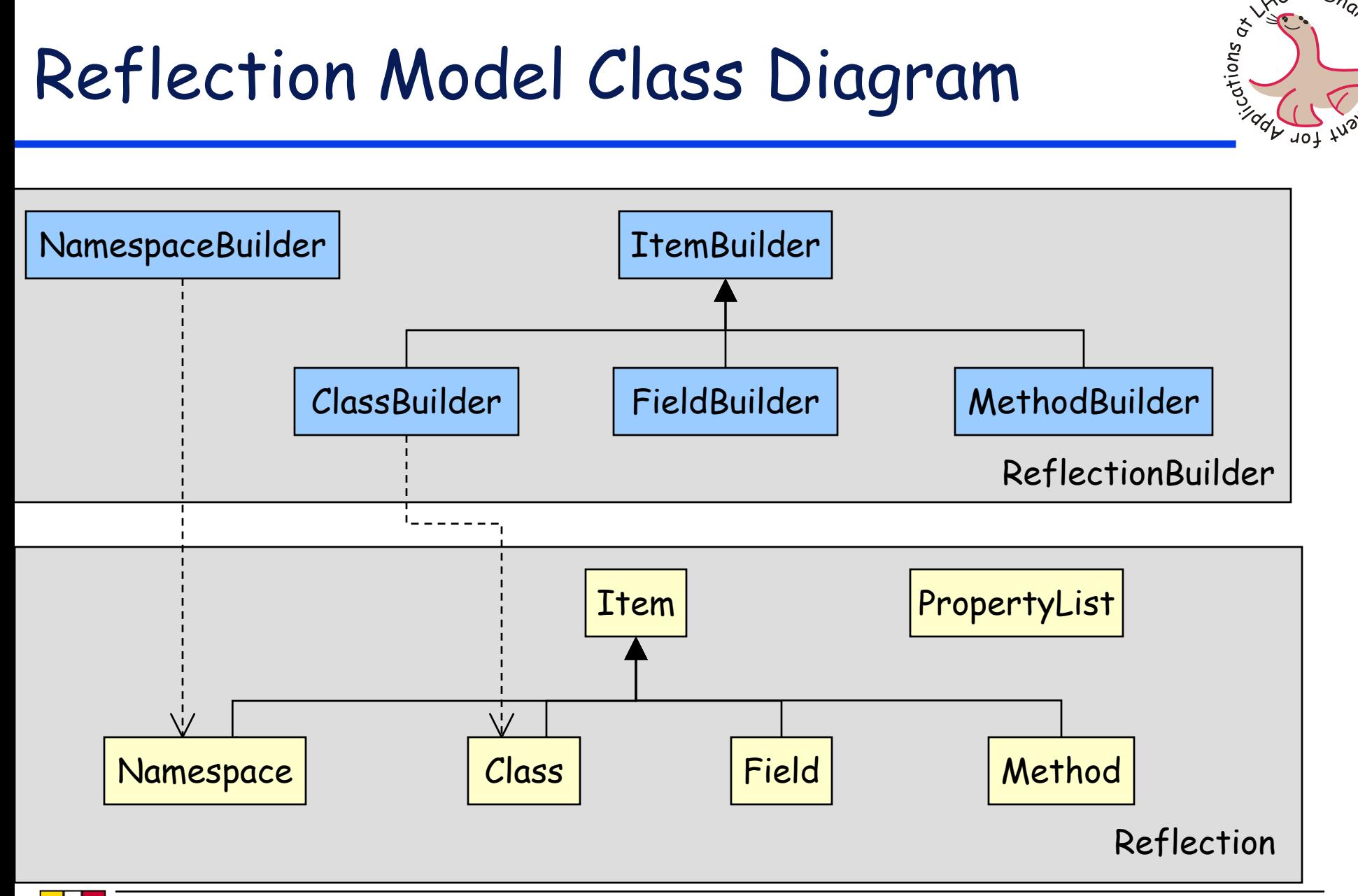

 $S_{h_Q}$ 

 $v = \sqrt{2\pi}$ 

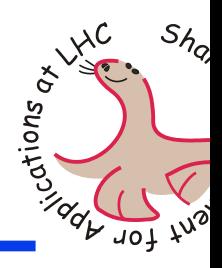

```
Class mc* = Class::forName("Foo");
void* fooInst = mc->instantiate();
```

```
std::vector<Field*> fields = mc->fields();
std::string f0name = fields[0]->name();
std::string f0type = fields[0]->type()->name();
fields[0].set(fooInst, 4711);
```

```
Method* m0meth = mc->method("getBar");
int m0val = m0meth->invoke(fooInst);
```
#### Parse C++ Header Files

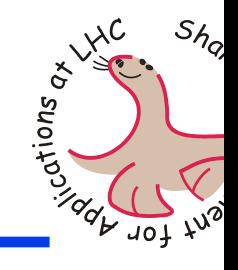

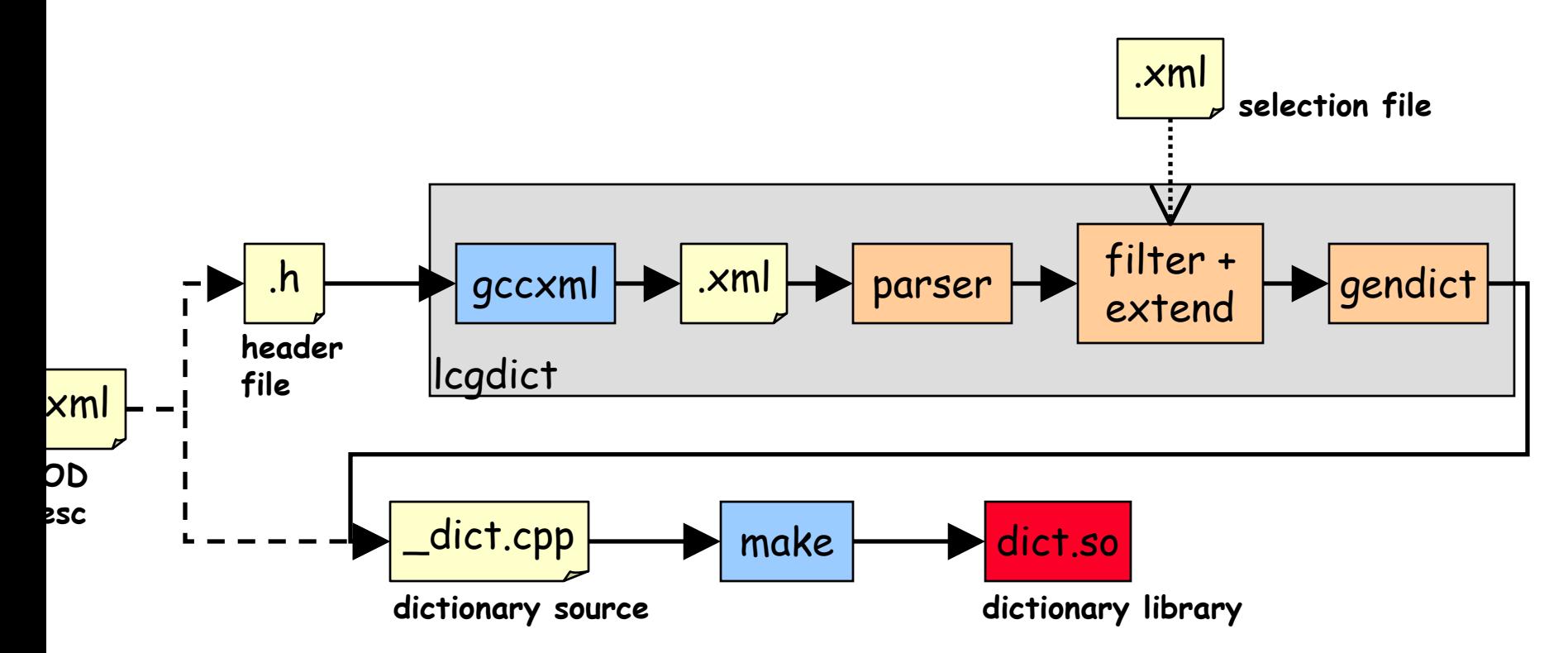

Example: lcgdict Foo.h –-select=FooSel.xml --deep –I/home/lcg/include

### How to build Dictionaries

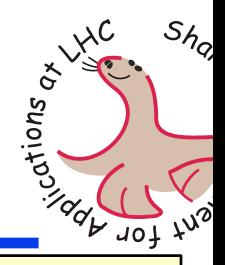

Parse C++ header files

–- Icgdict

- » i.e. gccxml <sup>+</sup> python script
- **C**ther means
	- Derive from XML descriptions

» LHCb approach

–Write by hand

> » design was made with simple syntax in mind

```
class Foo_dict {
public:
  Foo_dict();
};
Foo_dict::Foo_dict() {
ClassBuilder("Foo","desc of Foo",
    typeid(Foo),sizeof(Foo)).
addField("bar","int","desc of bar",
    OffsetOf(Foo,bar)).
addMethod("getBar","desc of getBar",
    "int", Foo_getBar).
build(); 
}
static Foo_dict inst;
```
**#include "Foo.h"**

### Who is using Dictionaries

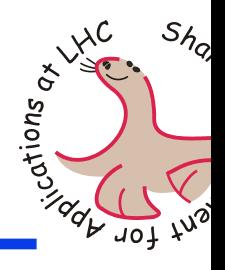

#### ◆ POOL

– DataService

» Casting, type-checking and deleting of objects

–- StorageService

» Provide meta-information of objects when writing » Instantiating objects when reading, type-checking SEAL

–PyLCGDict

» Python gateway to dictionaries

– PluginManager (work in progress) » Loading dictionaries into the application

#### New Reflection Model

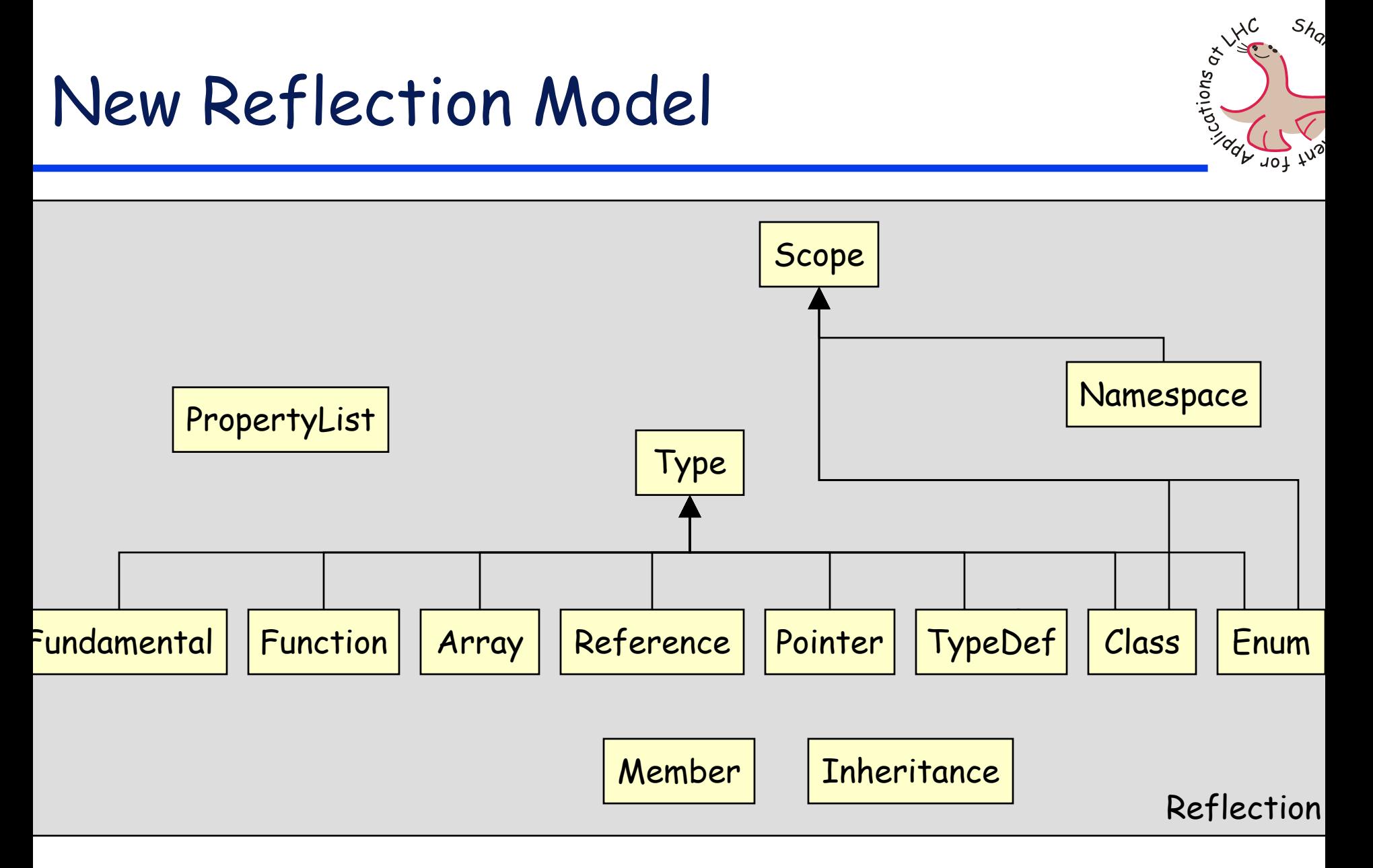

## **Outlook**

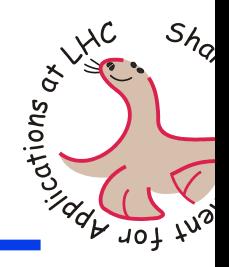

- Implementation of new model
- Extending and creating new dictionaries on demand
- eXtended Type Information (XTI)
	- –Stroustrup approach
	- –Still very preliminary, solution for far future
- New language gateways
	- –Java gateway under investigation

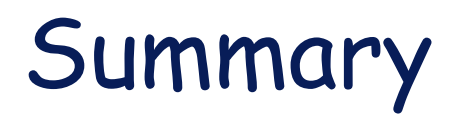

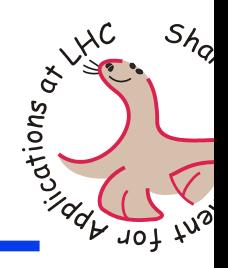

#### ◆ Seal

- –Provides standard dictionaries (STL, CLHEP, …)
- –- Provides python gateway (PyLCGDict)
- –Feasibility studies for ATLAS and CMS
- –PluginManager will load dictionaries
- –New model will be implemented soon
- ◆ Pool
	- –Has been using dictionary system from the beginning
- ◆ LHCb
	- Will use dictionaries as well